# **О.А. Пивкина РАЗРАБОТКА УНИВЕРСАЛЬНЫХ ПРИЛОЖЕНИЙ ДЛЯ ИНТЕРАКТИВНЫХ ДОСОК**

*Pivkina@khspu.ru*

*Дальневосточный Государственный Гуманитарный Университет, Хабаровск When we use the special software for interactive boards, there is a number of difficulties. Article shows examples of use interactive boards with the standard software.*

Многие образовательные учреждения уже имеют в своей технической базе интерактивные доски (ИД) и опыт работы с ними. Наше учебное заведение работает с ИД InterWrite уже в течении 3-х лет, используя возможности программного обеспечения Interwrite workspace. Научиться основам работы с доской было не сложно, но далее возникли вопросы по методике использования интерактивной доски на уроке, которые сразу стали актуальными. Что нового дают нам возможности ИД? Как использовать эти возможности эффективно? Новым техническим средством заинтересовались и наши методисты по математике. В течение трех лет под их руководством, студенты, готовясь к практике в школе, разрабатывали конспекты для уроков, проводимых с применением интерактивных досок.

Конспекты к урокам составлялись с помощью программного обеспечения Interwrite workspace, от использования которого постепенно отказались по следующим причинам:

Во-первых, программное обеспечение Interwrite workspace версий 7-8 не отличается устойчивой работой – выполнение некоторых функций происходит с ошибками.

Во-вторых, конспекты к урокам, созданные ранее, вопреки нашим ожиданиям, не являются полезным архивом, который можно использовать и дальше, т.к необходимо следить, что бы на всех компьютерах была установленна одинаковая версия Workspace. Иначе возникают проблемы совместимости при переносе конспектов с одного компьютера на другой. Отказаться от смены версий считаем также нецелесообразным, так как разработчиком добавляются новые функции, новые инструменты, значительно расширяющие возможности программного обеспечения.

В-третьих, возможность открыть интерактивные страницы существует только на тех компьютерах, где установлена соответствующая программа.

В результате мы пришли к выводу, что если есть возможность создать электронный ресурс к уроку с помощью более универсальных и проверенных программ, не привязанных к программному обеспечению поставляемому производителем интерактивной доски, то нужно использовать эту возможность.

Рассмотрим варианты создания интерактивных заданий, которые хочется выделить в настоящий момент.

### **Создание интерактивных заданий в среде LearningApps.org**.

LearningApps.org – приложение Web 2.0 для поддержки обучения и процесса преподавания с помощью интерактивных модулей. Целью ресурса является собрание интерактивных блоков и возможность сделать их общедоступным. Учителя, которые познакомились с данным сервисом, отметили простоту и удобство работы с ним.

С помощью LearningApps.org можно быстро составить интерактивные задания разных типов (задания на соответствие, порядок, составление викторин, кроссвордов, пазлов и т.д), достаточно лишь выбрать нужный шаблон. На оформление тратить время не надо, все заложено в шаблоне. Имеется возможность быстрого редактирования загружаемых картинок. Задача преподавателя только наполнить выбранный шаблон содержанием.

Пример задания к занятию по информатике по теме «Логика»:

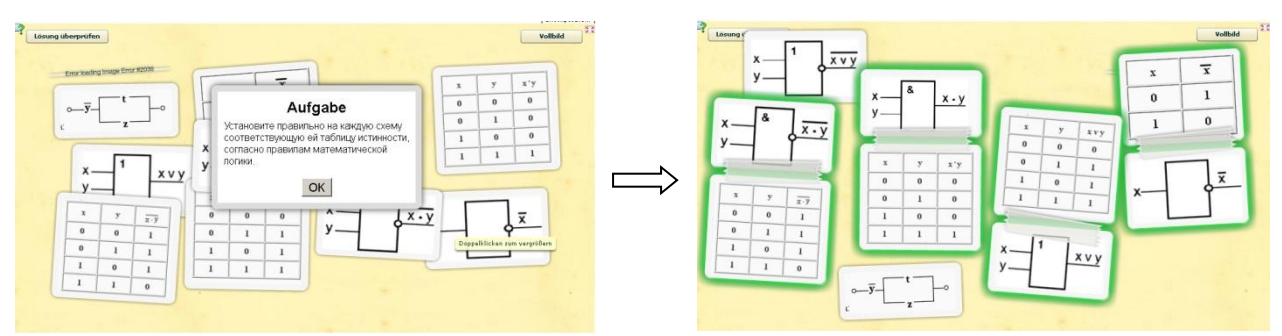

*Исходное задание Выполненное задание*

### **Создание интерактивных страниц с помощью инструментов Google.**

Для создания таких интерактивных страниц необходим лишь выход в сеть Интернет и наличие аккаунта в Google (http://docs.google.com).

Интерактивную страницу создаем, как рисунок с правом редактирования. На рисунке приведен пример интерактивной страницы – «Селекция микроорганизмов». Внешне выглядит так же, как страницы конспекта созданного с помощью ПО InterWrite workspas. На странице разные объекты – картинки, фигуры, надписи. Объекты можно передвигать в соответствии с заданием. Созданная таким образом страница будет храниться в сети Интернет. Доступ к ней возможен по ссылке. Удобство или неудобство использования такой страницы будут обусловлены свободой выхода в Интернет и скоростью передачи данных.

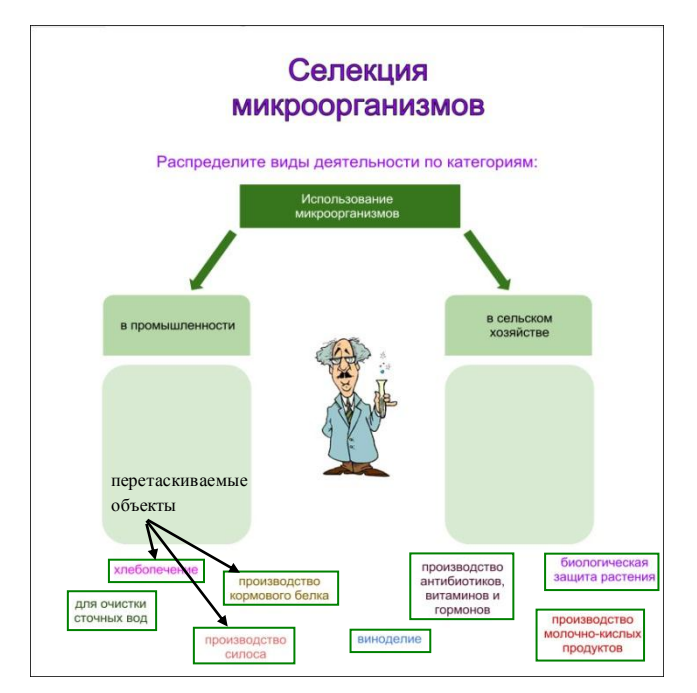

## **Интерактивные задания в Power Point.**

Power Point используется довольно давно, но с появлением интерактивных досок преподаватели начали более внимательно изучать возможности данной программы. Благодаря только одной возможности – настройки триггеров на слайде – можно сделать много интересных вещей.

Еще не так давно главным преимуществом страниц, созданных с помощью программного обеспечения для ИД перед слайдами, созданными в Power Point, было налчие функции Drag and Drop (возможность «перетаскивания» объектов). Теперь такая возможность есть и в Power Point. Создан макрос программистом Хансом Хофманом (Германия), позволяющий перемещать объекты на слайде презентации. (Информация о макросе и шаблон, с сайта «Дидактор»: http://didaktor.ru/ispolzovanie-shablona-s-makrosom $drag-and-drop/$ 

Сейчас существует много полезных программ, которые можно использовать в своей работе. За всеми новинками уследить невозможно, поэтому мы совмещаем изучение интернет ресурсов и работу со студентами. Представленные здесь варианты создания интерактивных заданий - это малая часть результата нашей совместной деятельности в рамках дисциплины «Разработка и использование электронных ресурсов образовательного назначения»

# Ю.С. Романова ЭЛЕКТРОННЫЕ ОБРАЗОВАТЕЛЬНЫЕ РЕСУРСЫ В УЧЕБНОМ ПРОЦЕССЕ

 $vsr@bk.ru$ 

#### Санкт-Петербургский государственный Горный университет

Electronic educational resources are widely used in modern learning. Electronic books are owned by the leading role. Didactical and methodical principles of creating such resources are in discussing.

Научно-технический прогресс предоставляет возможность применения информационно-коммуникационных технологий (ИКТ) практически во всех областях современной жизни. Особенное значение эта возможность приобретает в образовательном процессе, требующем высокого качества, непрерывности и доступности.

Информационно-коммуникационные технологии выступают как средство, мотивирующее изучение учебной дисциплины, так как многие студенты предпочитают получение информации с помощью компьютера, нежели посредством чтения учебника.

Системное использование программ дистанционного обучения приводит к повышению доступности качественного образования, обеспечивает вариативность в изучении фундаментальных дисциплин, позволяет реализовать индивидуальные траектории обучения для студентов любой формы обучения.

Эффективность ИКТ выражается в экономии времени поиска студентами необходимой информации, времени контроля и оценки знаний преподавателем, появляется возможность непрерывного обновления информационно-справочного материала.

Коммуникативность ИКТ подразумевает взаимодействие всех участников учебного процесса. Известно, что роль влияния личности преподавателя при использовании ИКТ снижается. Это требует повышения коммуникативности путём использования чатов, конференций, консультаций и т.д.

Все сказанное выше позволяет сформулировать основные принципы создания электронных образовательных ресурсов  $(9OP)$ : системность. целостность. последовательность; размещение материала и заданий от простого к сложному; модульность

381